## Toshiba Satellite Vista Recovery Disk >>>CLICK HERE<<<

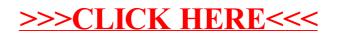